# **Definiranje parametara algoritma za dodjeljivanje prioriteta vlakovima u postupku automatskog postavljanja putova vožnje**

**Belobrajdić, Ivan**

**Master's thesis / Diplomski rad**

**2020**

*Degree Grantor / Ustanova koja je dodijelila akademski / stručni stupanj:* **University of Zagreb, Faculty of Transport and Traffic Sciences / Sveučilište u Zagrebu, Fakultet prometnih znanosti**

*Permanent link / Trajna poveznica:* <https://urn.nsk.hr/urn:nbn:hr:119:778960>

*Rights / Prava:* [In copyright](http://rightsstatements.org/vocab/InC/1.0/) / [Zaštićeno autorskim pravom.](http://rightsstatements.org/vocab/InC/1.0/)

*Download date / Datum preuzimanja:* **2024-07-03**

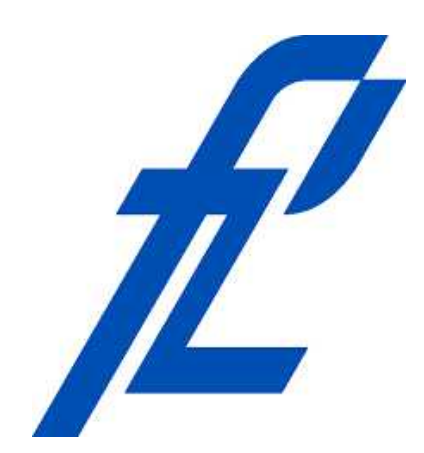

*Repository / Repozitorij:*

[Faculty of Transport and Traffic Sciences -](https://repozitorij.fpz.unizg.hr) [Institutional Repository](https://repozitorij.fpz.unizg.hr)

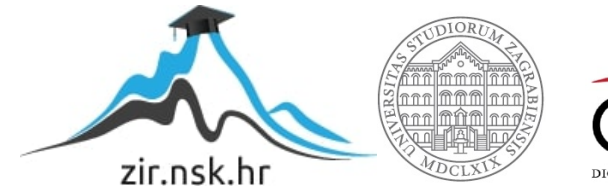

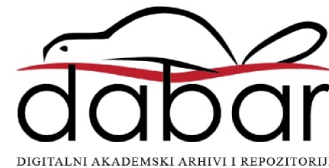

**SVEUČILIŠTE U ZAGREBU FAKULTET PROMETNIH ZNANOSTI**

**Ivan Belobrajdić**

# **DEFINIRANJE PARAMETARA ALGORITMA ZA DODJELJIVANJE PRIORITETA VLAKOVIMA U POSTUPKU AUTOMATSKOG POSTAVLJANJA PUTOVA VOŽNJE**

**DIPLOMSKI RAD**

**Zagreb, 2020.**

Sveučilište u Zagrebu Fakultet prometnih znanosti

**DIPLOMSKI RAD**

# **DEFINIRANJE PARAMETARA ALGORITMA ZA DODJELJIVANJE PRIORITETA VLAKOVIMA U POSTUPKU AUTOMATSKOG POSTAVLJANJA PUTOVA VOŽNJE**

# **DEFINING OF ALGORITHM PARAMETERS FOR TRAIN PRIORITY ASSIGNING WITHIN THE PROCESS OF AUTOMATIC ROUTE SETTING**

Mentor: izv. prof. dr. sc. Hrvoje Haramina Student: Ivan Belobrajdić

JMBAG:0195026572

Zagreb, 2020.

### DEFINIRANJE PARAMETARA ALGORITMA ZA DODJELJIVANJE PRIORITETA VLAKOVIMA U POSTUPKU AUTOMATSKOG POSTAVLJANJA PUTOVA VOŽNJE

## SAŽETAK

 U radu se obrađuje problem dodjeljivanja prioriteta vlakovima s ciljem podrške dispečeru u procesu regulacije željezničkog prometa, a u svrhu unapređenja procesa automatskog postavljanja putova vožnje. U tu svrhu razvijen je novi algoritam dodjeljivanja prioriteta vlakovima koji su definirani različiti ulazni parametri koji utječu na proces donošenja odluke pri dodjeljivanju prioriteta vlakovima. Program je izrađen u programskom jeziku C Sharp, te je izrađena aplikacija za računalo koja služi za njegoo testiranje. Program je testiran na tri različita primjera vezana za kolodvore Beli Manastir i Zagreb Klara. Rezultati testiranja potvrđuju da bi primjena ovog algoritma mogla unaprijediti proces regulacije željezničkog prometa.

KLJUČNE RIJEČI: algoritam za dodjeljivanje prioriteta vlakovima, podrška u odlučivanju, C Sharp, željeznički promet

#### ABSTRACT

 The paper deals with the problem of assigning priorities to trains in order to support the dispatcher in the process of regulating railway traffic, and in order to improve the process of automatic setting of tracks. To this end, a new train prioritization algorithm has been developed that defines various input parameters that influence the decisionmaking process when prioritizing trains. The program was created in the C Sharp programming language, and a computer application was created for testing. The program was tested on three different examples related to Beli Manastir and Zagreb Klara stations. The test results confirm that the application of this algorithm could improve the process of railway traffic regulation.

KEY WORDS: train priority assigning, algorithm, decision suport, C Sharp, railway traffic

# SADRŽAJ

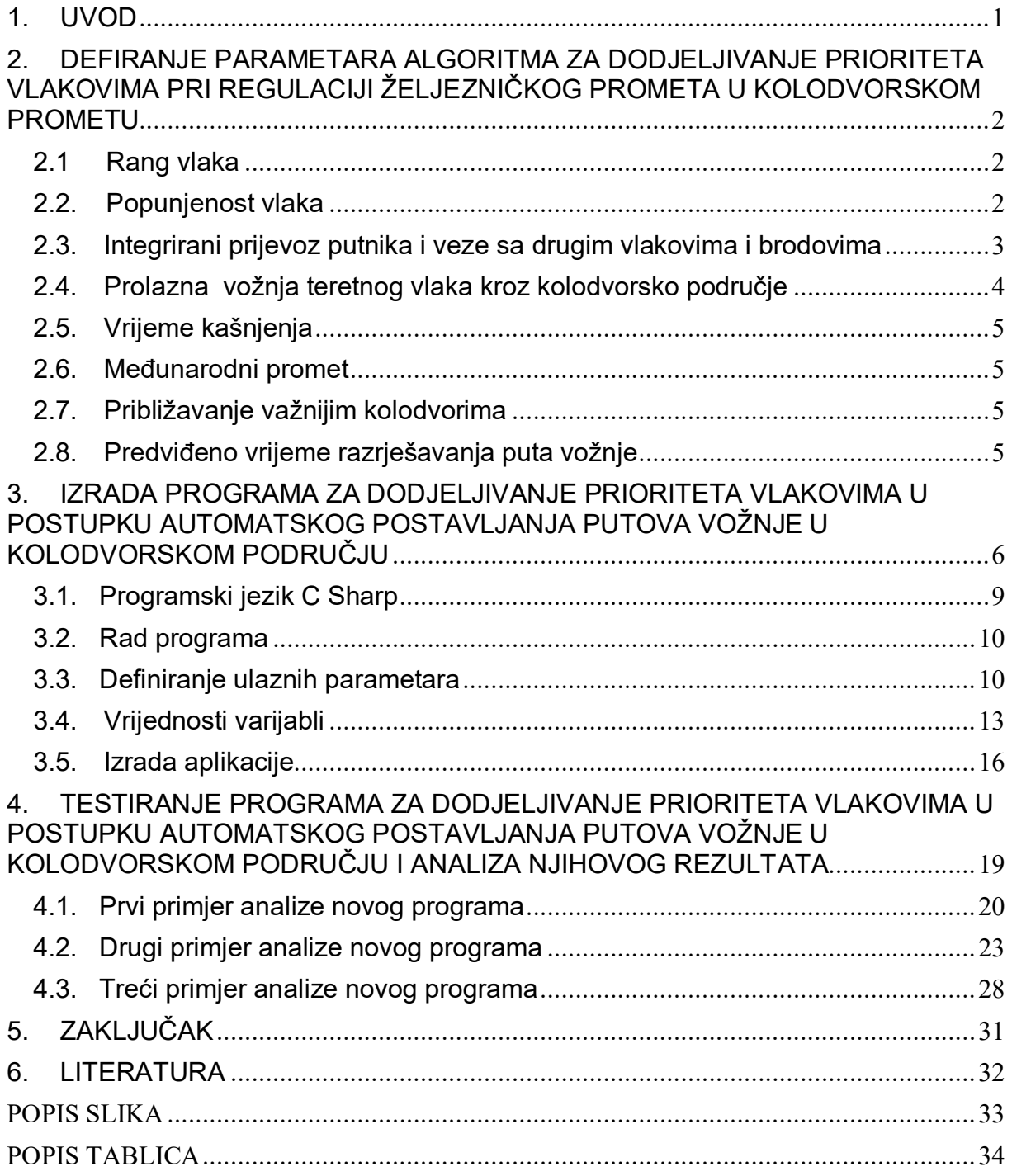

## <span id="page-5-0"></span>1. UVOD

 Za uspješno upravljanje željezničkim prometom potrebno je smanjiti ili ukloniti svako kašnjenje, jer ako jedan vlak zakasni moguće je da će zbog tog kašnjenja doći do širenja posljedičnog kašnjenja vlakova u mreži

 Cilj ovog diplomskog rada je definirati parametre za dodjeljivanje prioriteta vlakovima u postupku automatskog postavljanja puta vožnje, te izraditi algoritam i napraviti program. Ovaj algoritam bi trebao služiti za podršku u odlučivanju u procesu regulacije željezničkog prometa. U tu svrhu potrebno je definirati ulazne kriterije koji mogu utjecati na dodjelu prioriteta određenom vlaku.

 Ovaj algoritam služio bi za pomoć pri donošenju odluka dispečeru koji regulira željeznički promet u slučaju kada se dogodi da dva ili više vlakova potencijalno pretendira na iste elemente infrastrukture u kolodvorskom području u svrhu osiguranja njihovih putova vožnje, a to se događa kada postoji kašnjenje vlakova u odnosu na planirani vozni red. Rad je podijeljen u pet cjelina:

- 1. Uvod
- 2. Definiranje parametara algoritma za dodjeljivanje prioriteta vlakovima pri regulaciji željezničkog prometa u kolodvorskom području
- 3. Izrada programa za dodjeljivanje prioriteta vlakovima u postupku automatskog postavljanja putova vožnje u kolodvorskom području
- 4. Testiranje programa za dodjeljivanje prioriteta vlakovima u postupku automatskog postavljanja putova vožnje u kolodvorskom području i analiza dobivenih rezultata
- 5. Zaključak

U drugom poglavlju opisani su ulazni parametri koji su odabrani za rad algoritma.

 U trećem poglavlju iznesene su neke osnove o programskom jeziku C#, te je opisan postupak izrade algoritma. Prikazan je njegov dijagram toka i opisana je izrada programa u programskom jeziku C#, te su objašnjene neke osnove vezane z dizajniranje računalne aplikacije za testiranje programa.

 U četvrtom poglavlju je program testiran na tri različita primjera vezana za dva različita kolodvora

# <span id="page-6-0"></span>2. DEFIRANJE PARAMETARA ALGORITMA ZA DODJELJIVANJE PRIORITETA VLAKOVIMA PRI REGULACIJI ŽELJEZNIČKOG PROMETA U KOLODVORSKOM PROMETU

 Dodjeljivanje prioriteta vlakovima pri regulaciji željezničkog prometa u kolodvorskom prometu je potrebno samo kada dođe do kašnjenja nekog vlaka. Taj problem zatim rješava prometni dispečer pomoću lokalno kriterija za donošenje takvih odluka. Dva najčešća pravila su first-in-first-out(FIFO) i first-out-first-in(FOFI). U ovom diplomskom radu će se uz uobičajenu podjelu po rangu vlaka koja je za Hrvatsku definirana u Prometnom pravilniku dodjeljivati i dodatna vrijednost za svaki vlak. [1]

 Svakom vlaku će se dodati određen broj bodova prema njegovom rangu, te će se uz to dodavati i dodatni bodovi za popunjenost kapaciteta vlaka, ako je taj vlak veza za neki drugi vlak koji ga čeka ili za neko prijevozno sredstvo iz drugog oblika prometa (npr. Autobus, trajekt, itd.).

#### <span id="page-6-1"></span>2.1 Rang vlaka

 Kod rješavanja ovog problema vrlo je bitno koja vrsta vlaka prometuje da bi se znalo odrediti koji vlak ima prioritet za dodjelu puta vožnje. U prometnom pravilniku Republike Hrvatske su već rangirani vlakovi prema važnosti.

#### <span id="page-6-2"></span>2.2. Popunjenost vlaka

 Kod donošenja odluke koji vlak ima prednost prolaska kroz kolodvor treba uzeti i u obzir postotak popunjenosti kapaciteta pojedinog vlaka te prema tome podatku dodati dodatne bodove pri računanju ukupne vrijednosti koju svaki vlak ima. Naravno to vrijedi samo kod vlakova za prijevoz putnika.

 U ovom radu popunjenost svakog vlaka za prijevoz putnika će biti podijeljen na 4 dijela, a to su: popunjenost od 0%, od  $0 - 50$ %, od  $50 - 75$ %, te na vlakove popunjene više od 75 %, pa će se prema tom kriteriju svakom vlaku za prijevoz putnika dodati određeni broj bodova.

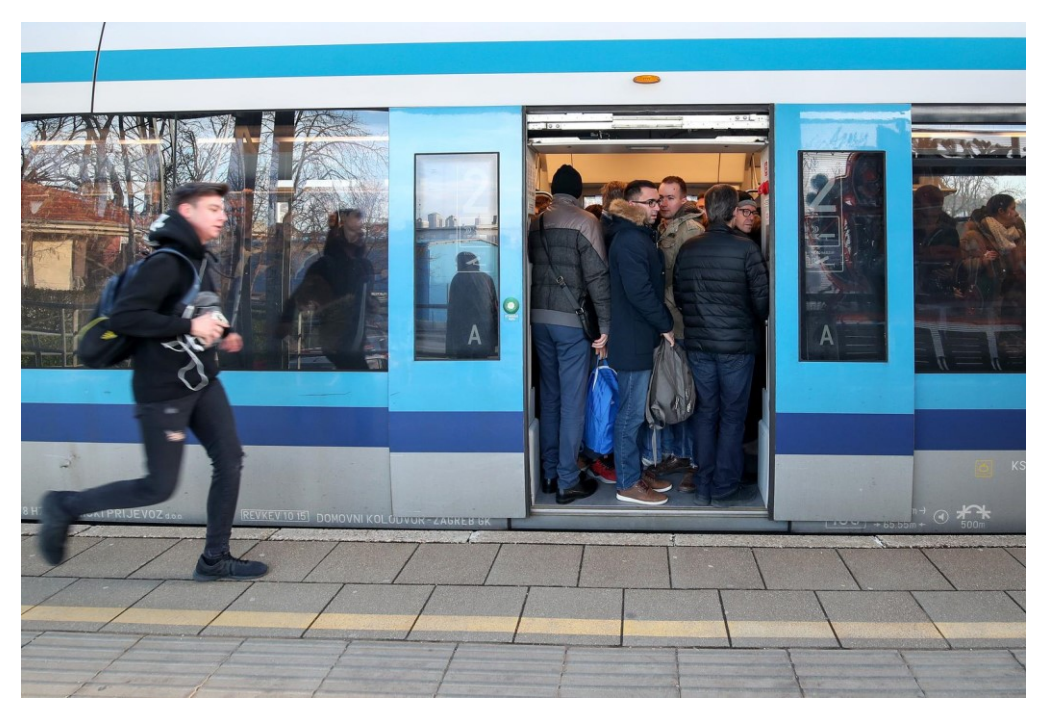

*Slika 1. Primjer popunjenosti preko 75% kapaciteta*

<span id="page-7-1"></span>*Izvor: [https://www.vecernji.hr/zagreb/samo-se-najratoborniji-uguraju-u-vlak-a-onda-se-voze-ko-sardine-](https://www.vecernji.hr/zagreb/samo-se-najratoborniji-uguraju-u-vlak-a-onda-se-voze-ko-sardine-1307869/galerija-352888?page=8)[1307869/galerija-352888?page=8](https://www.vecernji.hr/zagreb/samo-se-najratoborniji-uguraju-u-vlak-a-onda-se-voze-ko-sardine-1307869/galerija-352888?page=8)*

## <span id="page-7-0"></span>2.3. Integrirani prijevoz putnika i veze sa drugim vlakovima i brodovima

Integrirani javni prijevoz putnika je suvremeni sustav javnog prijevoza putnika u kojem su vozila različitih vrsta javnog prijevoza (vlakovi, autobusi, tramvaji, brodovi ...) objedinjena u zajednički sustav prijevoza putnika. Za sve linije javnog prijevoza vrijede jedinstvene (zajedničke) karte na području određene regije. Sustav uglavnom koristi taktne vozne redove, odnosno polasci sa svakog stajališta su u pravilnim vremenskim razmacima (npr. svakih 10, 20, 30, 60 minuta itd.). Vozni redovi u sustavu su usklađeni te putnicima omogućuju brz nastavak putovanja nakon presjedanja. Kralježnicu sustava čine tračnički sustavi zbog svojih ekoloških, energetskih i ostalih i infrastrukturnih prednosti [2]. Upravo zbog tih razloga vrlo je bitno da vlakovi ne kasne i ako kasne da kašnjenje bude što manje i zbog toga će vlakovi uključeni u integrirani sustav prijevoza u okviru izrade algoritma dobiti dodatne bodove za dobivanje prioriteta u vožnji.

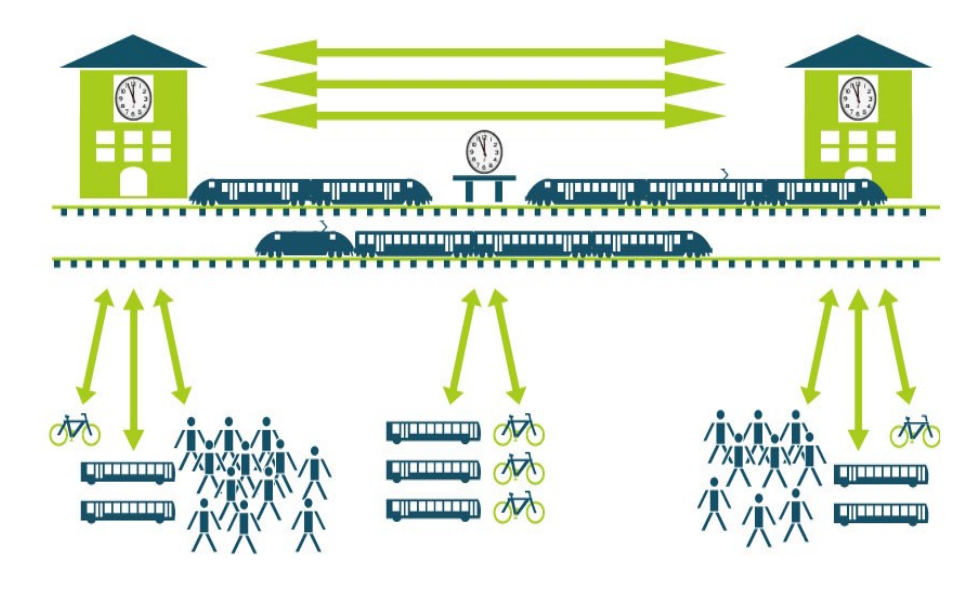

*Slika 2. Shema Integriranog prijevoza putnika Izvor[: https://szz.hr/projekti/ipp](https://szz.hr/projekti/ipp)*

<span id="page-8-1"></span> Vlakovi koji su veza nekim drugim vlakovima (npr. InterCity, EuroCity) ili su veza za neki brod ili avion također dobivaju dodatan broj bodova jer ti vlakovi ne bi smjeli kasniti.

#### <span id="page-8-0"></span>2.4. Prolazna vožnja teretnog vlaka kroz kolodvorsko područje

Teretni vlakovi zbog svoje težine veliku količinu energije troše pri kretanju i zbog toga bi vlakovi koji se prema voznom redu ne zaustavljaju već tranzitiraju kroz kolodvor trebali s obzirom na svoju masu dobiti određen broj dodatnih bodova. S obzirom na to ovaj parametar će imati utjecaj na rad algoritma za dodjelu prioriteta vlakovima.

#### <span id="page-9-0"></span>2.5. Vrijeme kašnjenja

 Vrijeme kašnjenja utječe na određivanje njegovog prioriteta. U okviru izrade algoritma primjenjena je logika da kod vlakova za prijevoz putnika vlak koji kasni više treba dobiti veći prioritet sa svrhom da se to kašnjenje ne poveća odnosno eventualno smanji. Kod vlakova za prijevoz tereta onaj vlak koji manje kasni trebao bi dobiti veći prioritet. Bitno je da se teži vlakovi propuštaju jer je njih teže zaustaviti i pokrenuti, a također i veća je ušteda ako se teški vlakovi ne trebaju zaustavljati. Iz tog razloga ponekad će takav teretni vlak dobiti prednost čak i ispred nekog putničkog vlaka. To je povezano s time da teški i dugački teretni vlakovi nakon zaustavljanje ne mogu odmah krenuti.

#### <span id="page-9-1"></span>2.6. Međunarodni promet

 Vlakovima iz međunarodnog prometa se dodjeljuje prednost. Ovaj kriterij vrijedi za vlakove za prijevoz putnika i tereta.

#### <span id="page-9-2"></span>2.7. Približavanje važnijim kolodvorima

 Kada se vlak približava velikom kolodvoru trebalo bi mu dati veći prioritet jer takvi vlakovi ne bi trebali kasniti. Kada vlak koji ide prema značajnijem kolodvoru kasni onda zbog toga može doći do većeg utjecaja tog kašnjenja na uredno odvijanje prometa drugih vlakova u mreži.

### <span id="page-9-3"></span>2.8. Predviđeno vrijeme razrješavanja puta vožnje

 Vlak za koji se predviđa razrješenje puta vožnje može dobiti određenu prednost u odnosu na konkuretne vlakove iz razloga kako bi se optimiralo vrijeme vožnje vlakova i pokušalo anulirati nastalo kašnjenje.

# <span id="page-10-0"></span>3. IZRADA PROGRAMA ZA DODJELJIVANJE PRIORITETA VLAKOVIMA U POSTUPKU AUTOMATSKOG POSTAVLJANJA PUTOVA VOŽNJE U KOLODVORSKOM PODRUČJU

 U ovom radu predstavljen je novi algoritam za pomoć dispečeru kod odnošenja odluke o tome koji vlak ima prioritet prolaska kroz kolodvor. Ovaj program bi trebao brže donositi odluke o dodjeljivanju prioriteta vlakovima na temelju definiranih ulaznih parametara, koje dispečer nakon toga može, ali i ne mora, prihvatiti. Krajnji cilj ovog sustava je da se u potpunosti rastereti dispečera te da sustav sam donosi odluke bez krajnjeg odobrenja dispečera. Do te situacije, kada treba odlučiti koji vlak ima prednost prolaska, dolazi tek kada jedan od vlakova počne kasniti, što može dovesti do toga da se putevi vožnje za različite vlakove ne mogu postaviti istovremeno kako se ne bi preklapali, dodirivali i sjekli, kao što je vidljivo na slici 7.

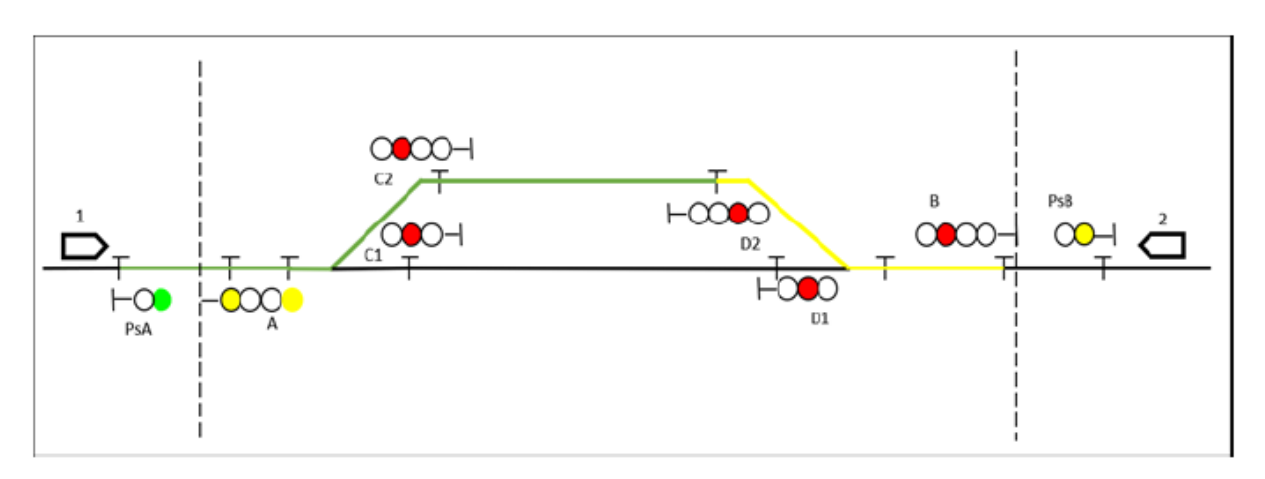

*Slika 3. Suprotstavljeni putevi vožnje*

 Ovaj algoritam će biti kodiran u programskom jeziku C# prema definiranom dijagramu toka (Slika 8.). Dijagram toka je napravljen da izračuna vrijednost jednoga vlaka, a program će računati vrijednosti za dva ili više vlaka te uspoređivati rezultate i donijeti odluku koji vlak ima prioritet da mu se postavi put vožnje. U algoritmu se

<span id="page-10-1"></span>Izvor. Haramina, H., Sumpor, D., Širol M.: Modelling of Fuzzy Logic Based Dispatcher Support System for Railway Traffic Control, Book of Proceedings of the 7<sup>th</sup> International Ergonomics Conference, Croatian Ergonomics Society, Zagreb, 2018.

definira 9 ulaznih parametara od čega su tri zajednička za teretne i vlakove za prijevoz putnika. Vlakovi za prijevoz putnika koriste 6 ulaznih parametra a vlakovi za prijevoz tereta koriste također 6 ulaznih parametara.

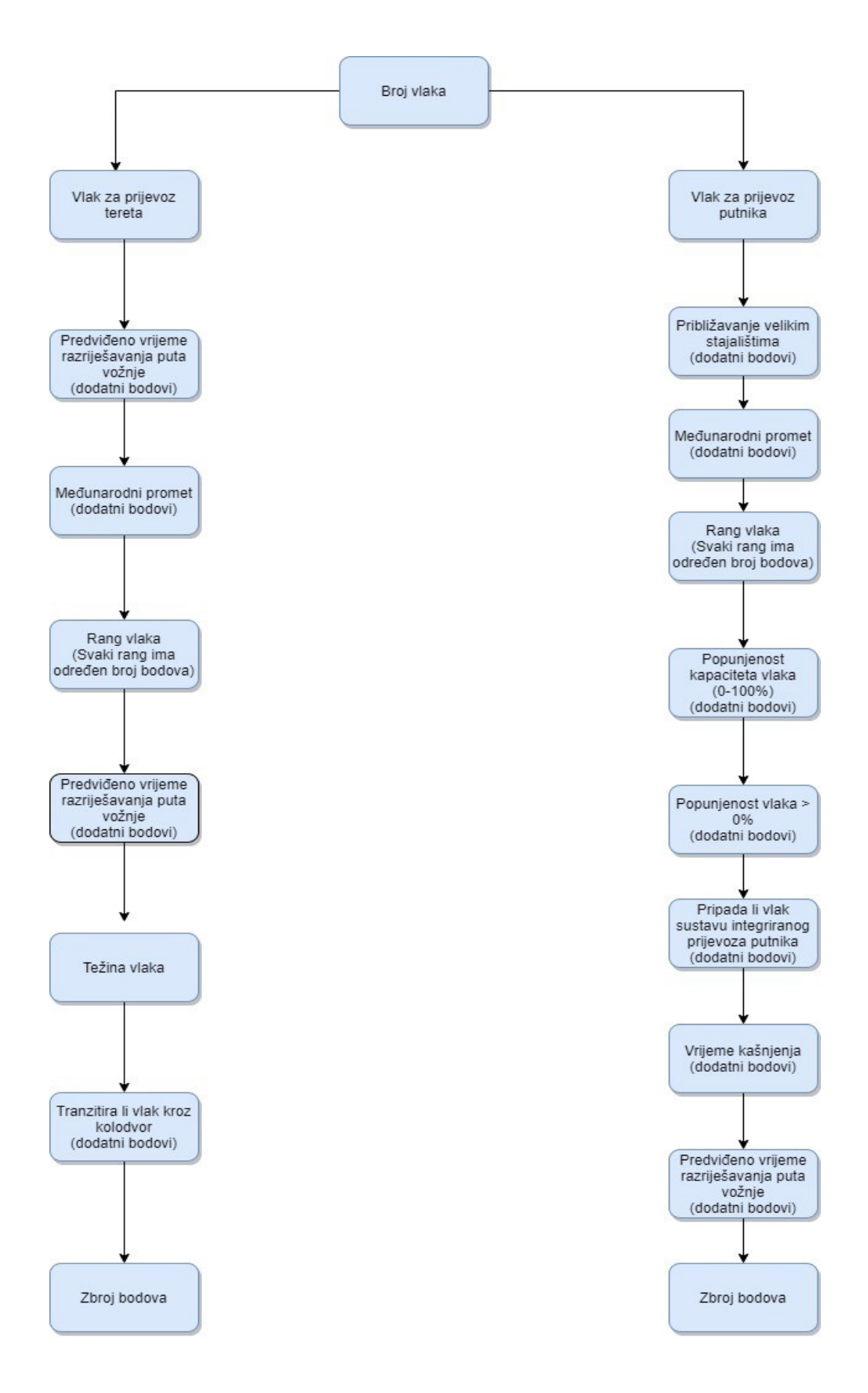

<span id="page-12-0"></span>*Slika 4. Dijagram toka za izračunavanje broja bodova za svaki vlak*

#### <span id="page-13-0"></span>3.1. Programski jezik C Sharp

 Programski jezik C Sharp (C#) je proizvod kompanije Microsoft i nastao je kao odgovor na nedostatke postojećih jezika kao što su C, C++ i Visual Basic, u isto vrijeme kombinirajući njihove dobre strane. C# je programski jezik koji omogućava izradu aplikacija za web sa svom potrebnom funkcionalnošću. Osim što pruža programski okvir za razvoj softvera, omogućava i podršku za pristupanje brojnim bazama podataka. Kako predstavlja evoluciju jezika C i C++, kao takav je kreiran uz korištenje svih prednosti ostalih jezika i otklanjanje njihovih mana. Sam jezik nema ograničenja u pogledu toga kakve se aplikacije mogu napraviti u njemu, on koristi okruženja i samim time nema ograničenja u vezi s mogućim aplikacijama[3].

 C# je korišten za izradu ovog programa prema dijagramu toka (slika 8) zato što su uklonjene mane iz prijašnjih programskih jezika C i C++, i jer ga je lakše koristiti od ta dva programa.

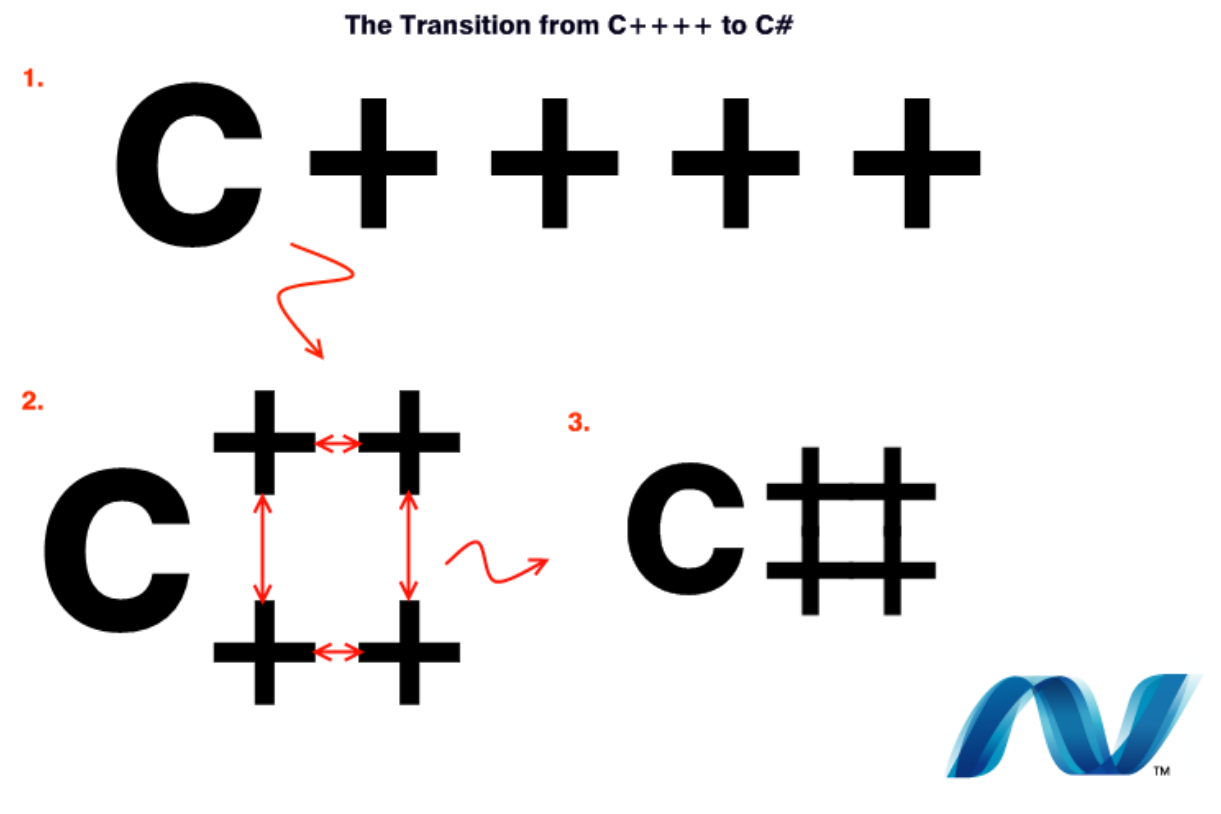

*Slika 5. način na koji je nastalo logo C#*

<span id="page-13-1"></span>Izvor:<https://www.donnfelker.com/how-did-c-get-its-name/>

#### <span id="page-14-0"></span>3.2. Rad programa

 Nakon pokretanja programa unosi se određen broj vlakova. Za svaki pojedini vlak dodjeljuje se njegovu oznaku te bira da li je on za prijevoz putnika ili prijevoz tereta. Ako je odabrana opcija da je vlak za prijevoz putnika onda se bira njegov rang za što on može dobiti određen broj bodova. Nakon toga postoji mogućnost unosa još 6 dodatnih parametara i svaki od njih vlaku povećava ili smanjuje određeni broj bodova. A ako smo odabrali da je vlak za prijevoz tereta također onda biramo njegov rang i još dodatnih 6 parametara. Dodatni bodovi su objašnjeni u poglavlju 3.4. Nakon što smo unijeli sve potrebne podatke program izračuna za svaki vlak koliko je skupio bodova tj. koja je njegova vrijednost. Nakon čega program uspoređuje sve unesene vlakove i poreda ih po broju sakupljenih bodova od većega prema manjem i tako prikaže koji vlak ima prioritet da mu se postavi put vožnje.

#### <span id="page-14-1"></span>3.3. Definiranje ulaznih parametara

 Na samom početku programa se definiraju ulazne varijable u programskom jeziku C#. Te varijable služe kao parametri pomoću kojih ćemo kasnije uspoređivati vrijednosti svakog vlaka te na kraju donosimo odluku na temelju tih vrijednosti koji vlak ima prioritet u postupku postavljanja automatskog puta vožnje.

 Te varijable su kombinacija pravila za određivanje prioriteta iz nekoliko različitih država[4]. One su pomno proučene i odabrane kako bi dobili što precizniji i pošteniji rezultat. Te varijable nije moguće mijenjati nakon što se program pokrene.

 Na slici 10. vidljiv je prikaz koda di su definirane ulazne varijable. Za te varijable uzete su one koje bi dispečer trebao uzimati u obzir. U ovom programu definirani su sljedeći ulazni parametri:

- Rang vlaka
- Popunjenost vlaka
- Integrirani prijevoz putnika
- Tranzicija teretnog vlaka
- Vrijeme kašnjenja
- Težina teretnog vlaka
- Međunarodni promet
- Približavanje velikim stajalištima
- Predviđeno vrijeme razrješavanja puta vožnje

 Pomoću tih ulaznih parametara dolazimo do broja bodova koji nosi svaki vlak. Na kraju pomoću tih parametara, odnosno vrijednosti vlaka dolazimo do izlazne varijable. Tu izlaznu varijablu dobijemo uspoređivanje dvaju ili više vlakova, te onaj vlak koji nosi na kraju najveću vrijednost ima prioritet kod automatskog dodjeljivanja putova vožnje.

÷ ો 23 references 5 public class Train Ė 6 ſ 2 references  $\overline{7}$ public string Mark { get; set; }  $\mathbf{z}$ 5 references 9 public TrainType TrainType { get; set; } 10 3 references 11 public TrainSubType TrainSubType { get; set; } 12 2 references 13 public bool IsTransitTrain { get; set; } 14 2 references 15 public bool IsConnection { get; set; } 16 9 references 17 public decimal PassengersPercentage { get; set; } 18 5 references public decimal TrainWeight { get; set; } 19 20 13 references public decimal TrainDelay { get; set; } 21 22 4 references 23 public bool IsInternational { get; set; } 24 4 references public bool IsAproachingHUB { get; set; } 25 26 3 references 27 public decimal TimeForRouteSetting { get; set; } 28 2 references 29 public int CoeffForRouteSetting { get; set; } 30 2 references public int CoeffTrainDelayFreight { get; set; } 31 32

<span id="page-16-0"></span>*Slika 6. Definiranje ulaznih parametara u programskom jeziku C#*

 Nakon definiranja ulaznih varijabli potrebno je svakoj od njih dodijeliti određen broj bodova, što će se vidjeti u daljnjem tekstu. Neki od ulaznih parametara mogu dobiti različiti broj bodova, što ovisi o tome kolika je vrijednost te varijable.

#### <span id="page-17-0"></span>3.4. Vrijednosti varijabli

 Kao što je već navedeno svakoj varijabli je dodijeljen određen broj bodova (njezina vrijednost). Pomoću tih vrijednosti i uspoređivanja krajnjih rezultata dobivamo vlak s prioritetom za postavljanje puta vožnje.

 Prva od varijabli je rang vlaka a ona je podijeljena na 10 vlakova za prijevoz putnika te na 10 vlakova za prijevoz tereta i svaki od njih ima svoju vrijednost, kao što je prikazano u tablici 1.

| Vlakovi za prijevoz putnika | EuroCity (EC)                            | 155 | Vlakovi<br>za prijevoz tereta | Ekspresni teretni vlak  | 75 |
|-----------------------------|------------------------------------------|-----|-------------------------------|-------------------------|----|
|                             | InterCity (IC)                           | 145 |                               | Brzi teretni vlak       | 70 |
|                             | Ekspresni vlak                           | 120 |                               | Vojni vlak              | 65 |
|                             | Brzi vlak                                | 110 |                               | Maršrutni vlak          | 63 |
|                             | Ubrzani vlak                             | 100 |                               | Izravni teretni vlak    | 62 |
|                             | Putnički vlak                            | 90  |                               | Dionički teretni vlak   | 55 |
|                             | Lokalni vlak                             | 85  |                               | Vlak za posebne namjene | 50 |
|                             | Pogranični vlak                          | 80  |                               | Sabirni vlak            | 45 |
|                             | Prigradski vlak                          | 80  |                               | Kružni vlak             | 40 |
|                             | Vlak za priejvoz željezničkih<br>radnika | 67  |                               | Industrijski vlak       | 30 |

<span id="page-17-1"></span>Tablica 1. Vrijednosti za rang vlaka

 U tablici 1. su prikazane vrijednosti prema rangu vlaka, a uz to svaki vlak može dobiti još dodatne bodove prema idućim pravilima:

- Ako je vlak za prijevoz putnika dio integriranog prijevoza putnika ili je on veza za neki drugi vlak (ili neko drugo prijevozno sredstvo) njemu se dodjeljuje dodatnih 30 bodova
- Ako vlak za prijevoz putnika kasni:
	- ➢ 1-2 minute dodijelit će mu se dodatnih 6 bodova
	- ➢ 2-5 minuta dodijelit će mu se dodatnih 11 bodova
	- ➢ Više od 5 ali manje od 10 minuta dodijelit će mu se dodatnih 16 bodova
	- ➢ Između 10 i 15 minuta izgubiti će 6 bodova i
	- ➢ Ako kasni više od 15 minuta izgubiti će 11 bodova
- Ako vlak za prije putnika dosegne popunjenost kapaciteta, dodijelit će mi se idući broj bodova:
	- ➢ Između 35 i 50 % dodjeljuje mu se 5 bodova
	- ➢ Između 51 i 70 % dodjeljuje mu se 8 bodova
	- ➢ Između 71 i 85 % dodjeljuje mu se 12 bodova
	- ➢ Iznad 85 % dodjeljuje mu se 20 bodova
- Vlakovima za prijevoz tereta prema njihovoj masi dodijelit će se idući broj bodova:
	- ➢ Između 1500 i 2000 tona dodijelit će mu se 20 bodova
	- ➢ Između 2000 i 2500 tona dodijelit će mu se 30 bodova
	- ➢ Više od 2500 tona dodijelit će mu se 50 bodova
- Teretnom vlaku koji tranzitira kroz kolodvor dodijelit će se dodatna 3 boda
- Vlaku kojem će se brže razriješiti put vožnje dodjeljuje se dodatna 2 boda
- Vlaku iz međunarodnog prometa dodjeljuje se dodatnih 15 bodova
- Ako se vlak približava nekom velikom čvorištu (npr. Zg Glavni kolodvor) dodijelit će mu se dodatnih 25 bodova

Definiranje tih dodatnih bodova u programskom jeziku C# je vidljivo na slici 11.

```
else
ł
   if (PassengersPercentage >= 35 && PassengersPercentage <= 50)
        totalCoeff += 5;else if (PassengersPercentage > 50 && PassengersPercentage <= 70)
        totalCoeff += 8;else if (PassengersPercentage > 70 && PassengersPercentage \leq= 85)
        totalCoeff += 12;else if (PassengersPercentage > 85)
        totalCoeff += 20;if (TrainDelay >= 1 && TrainDelay <= 2)
        totalCoeff += 6;else if (TrainDelay > 2 && TrainDelay <= 5)
        totalCoeff += 11;else if (TrainDelay > 5 && TrainDelay \leq 10)
        totalCoeff += 16;else if (TrainDelay > 10 && TrainDelay <= 15)
        totalCoeff - = 6;else if (TrainDelay > 15)
        totalCoeff - = 11;if (IsConnection)
        totalCoeff += 30;if (IsAproachingHUB)
        totalCoeff += 25;if (IsInternational)
        totalCoeff += 15;ł
totalCoeff += CoeffForRouteSetting;
```

```
Slika 7. Definiranje bodova u programskom jeziku C#
```
#### <span id="page-20-0"></span>3.5. Izrada aplikacije

 Aplikacija je napravljena u Windows Presentation Foundation (WPF), a on je podsistem Microsoft Visual Studia u kojem je i napravljen ovaj program. WPF aplikacije mogu se koristiti kao samostalni desktop programi ili mogu biti postavljeni na željenim web lokacijama.

 Windows Presentation Foundation platforma podržava širok skup značajki za razvoj aplikacija uključujući: aplikacijski model, resurse, kontrole, grafiku, izgled, povezivanje podataka i dokumenata[5].

 Kod izrade aplikacije mora se unijeti margina za svaku kućicu u aplikaciji, kao što je to vidljivo na slici 12. Ako želimo da nam nešto piše u aplikaciji to se radi uz naredbu "Content =" tako da se iza te naredbe unutar navodnih znaka unese tekst koji želimo da se ispiše u aplikaciji, za koji se također moraju unijeti margine da bi se znalo na kojem mjestu se taj tekst ispisuje. Svaka kućica za unos podataka ili za stavljanje kvačice se mora povezati sa ulaznim parametrom za koji se taj podatak unosi, a to se radi sa naredbom "Binding".

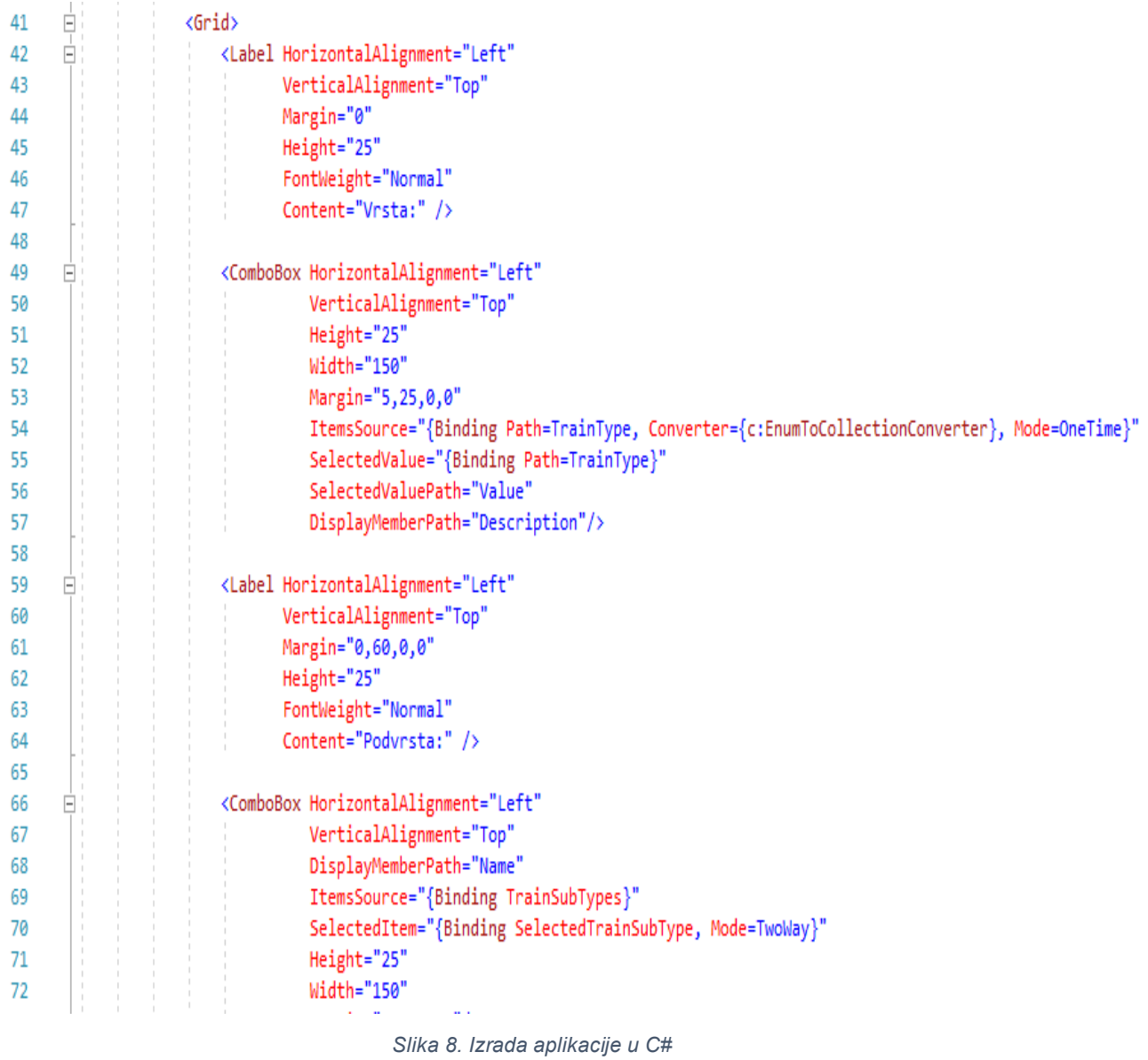

<span id="page-21-0"></span> Za vrijeme izrade aplikacije tj. njenog izgleda, u mogućnosti je stalno pratiti njen izgled. S time je olakšano unošenje margina za svaku kućicu jer odmah vidimo ti se ona nalazi u aplikaciji te dali se preklapa sa nekim drugim elementima te aplikacije. Također je u svakom trenutku moću pokrenuti cijeli program da se vidi dali je sve dobro napravljeno i povezano sa programom, kao što je vidljivo na slici 13.

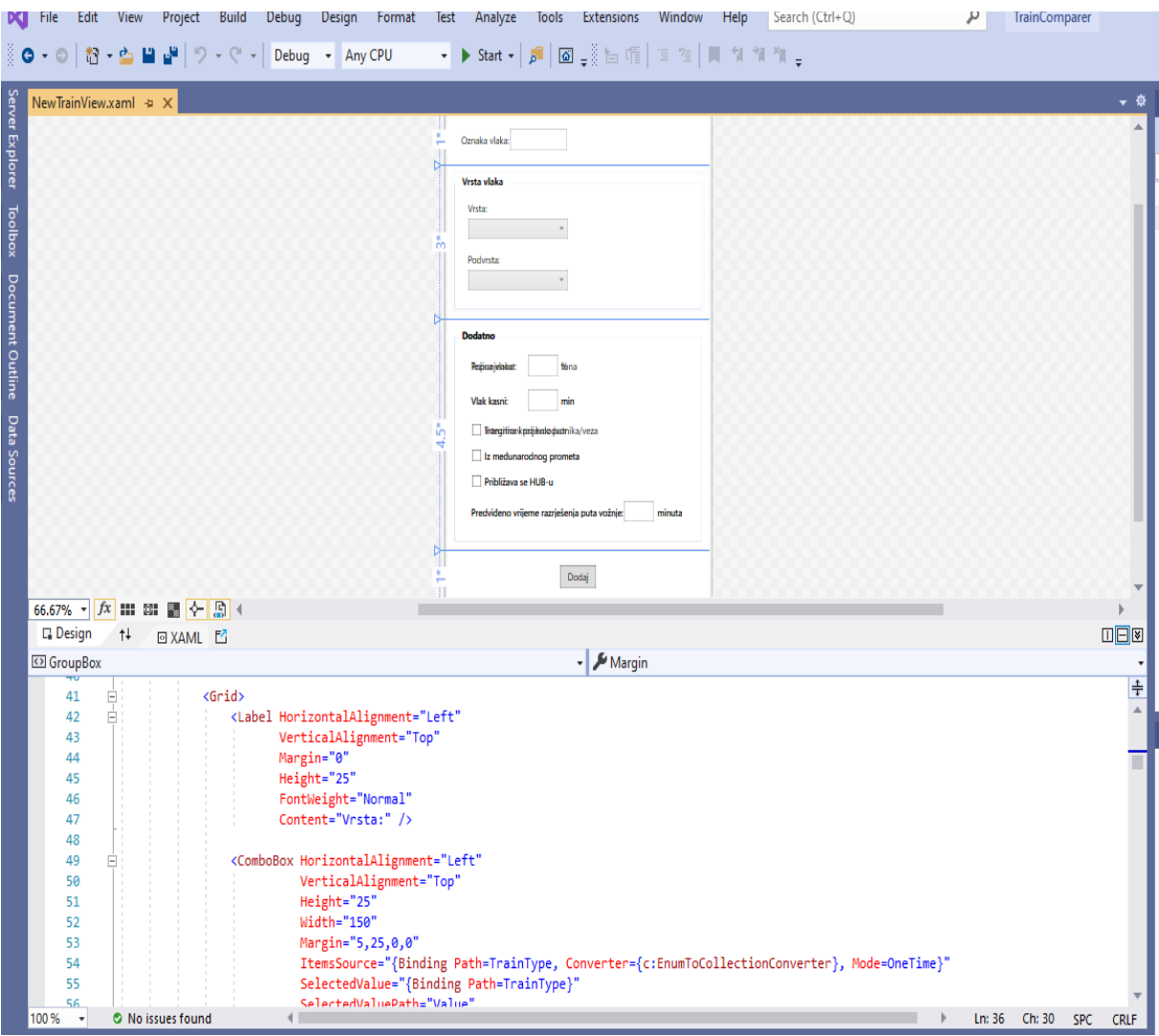

<span id="page-22-0"></span>*Slika 9. Praćenje izgleda aplikacije*

# <span id="page-23-0"></span>4. TESTIRANJE PROGRAMA ZA DODJELJIVANJE PRIORITETA VLAKOVIMA U POSTUPKU AUTOMATSKOG POSTAVLJANJA PUTOVA VOŽNJE U KOLODVORSKOM PODRUČJU I ANALIZA NJIHOVOG REZULTATA

 Nakon izrade algoritma i programa za dodjeljivanje prioriteta vlakovima u postupku automatskog postavljanja putova vožnje u programskom jeziku C#, potrebno je taj program i testirati prije potrebe za njegovu upotrebu.

 Analiziranje rada novog algoritma i programa vršit će se na temelju stvarnog voznog reda 2019/2020 koji je propisao HŽ infrastruktura. Uzet će se dva ili više vlakova te će se napraviti takav scenarij da dolazi do suprotstavljanja putova vožnje kod tih vlakova. Odabrat će se vlakovi različitih karakteristika i na temelju toga će se testirati novi program.

 Za testiranje programa koristit će se različita željeznička infrastruktura. Podaci za izradu modela željezničke infrastrukture je preuzeta iz stvarne mreže željezničke infrastrukture u Republici Hrvatskoj, a ona je modelirana u programu OpenTrack.

### <span id="page-24-0"></span>4.1. Prvi primjer analize novog programa

 Za prvi primjer uzet je kolodvor Zagreb Klara (slika 17.) te su izabrani prigradski i putnički vlak. Putnički vlak oznake 2001 koji prometuje iz smjera Velike Gorice prema Zagreb Glavnom kolodvoru, za svoj rang dobiva 90 bodova, popunjenost njegovog kapaciteta iznosi 60% te za to on dobiva dodatnih 8 bodova. Vlak kasni 7 minuta zbog čega dobiva dodatnih 16 bodova, te on nije dio integriranog prijevoza putnika. Vlak putuje prema velikom kolodvoru te iz tog razloga dobiva dodatnih 25 bodova, te njegovo predviđeno vrijeme razrješenja puta vožnje iznosi 4 minute. Svi ti podaci su vidljivi na slici 14.

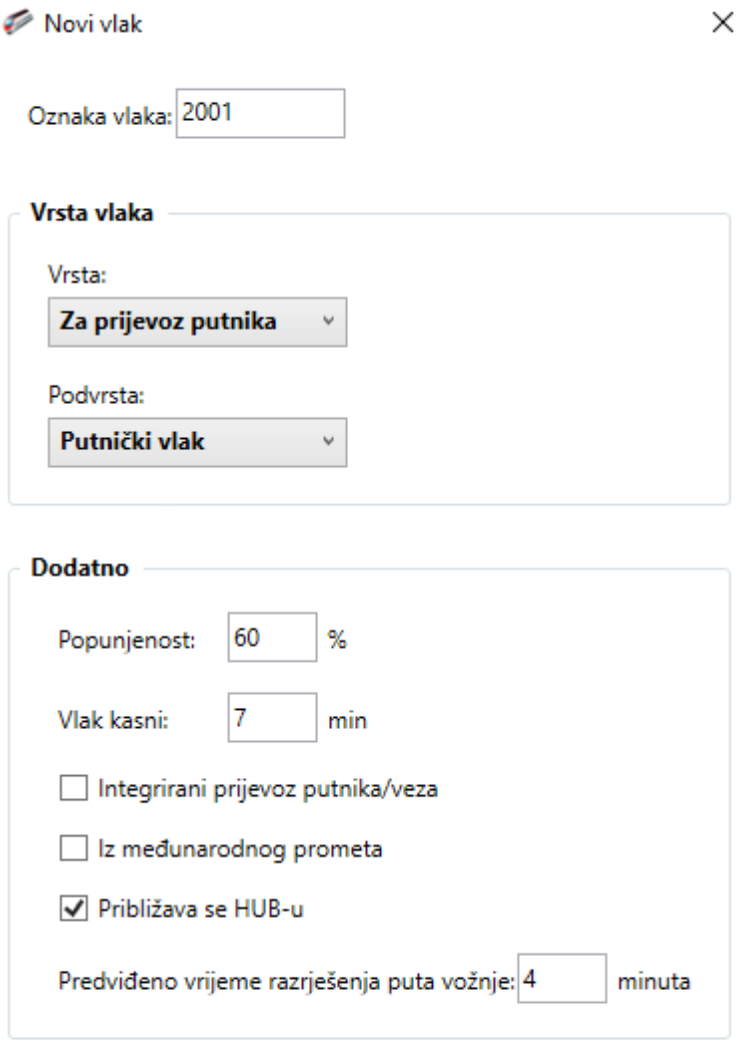

<span id="page-24-1"></span>*Slika 10. Unošenje podataka za vlak 2001*

 Prigradski vlak oznake 8252 putuje iz smjera Zagreb glavni kolodvor prema Sisku, te on za svoj rang dobiva 80 bodova. popunjenost njegovog ukupnog kapaciteta iznosi 40%. Vlak kasni 2 minute i za to dobiva dodatnih 6 bodova. Njegovo predviđeno vrijeme razrješenja puta vožnje iznosi 2 minute i on iz tog razloga jer mu treba manje da se razriješi njegov put vožnje dobiva dodatna 2 boda. Svi ti podaci su vidljivi na slici 15.

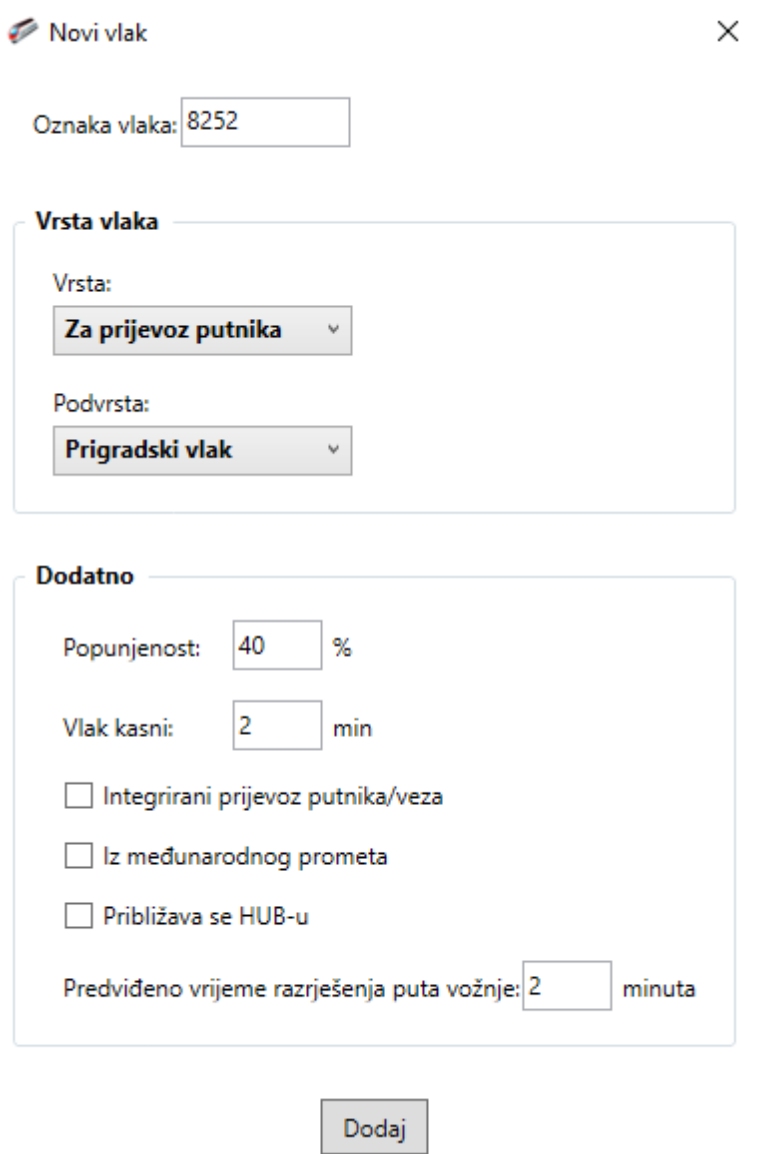

*Slika 11. Unošenje podataka za vlak 8252*

<span id="page-25-0"></span> Putnički vlak 2001 na kraju je sakupio 139 bodova, a prigradski vlak 8252 je skupio 88 bodova. Kada usporedimo vrijednosti ostvarenih bodova vidljivo je da je putnički vlak sakupio više bodova te mu program dodjeljuje prioritet u odnosu na prigradski vlak (slika 16.).

Redoslijed vlakova

 $\times$ 

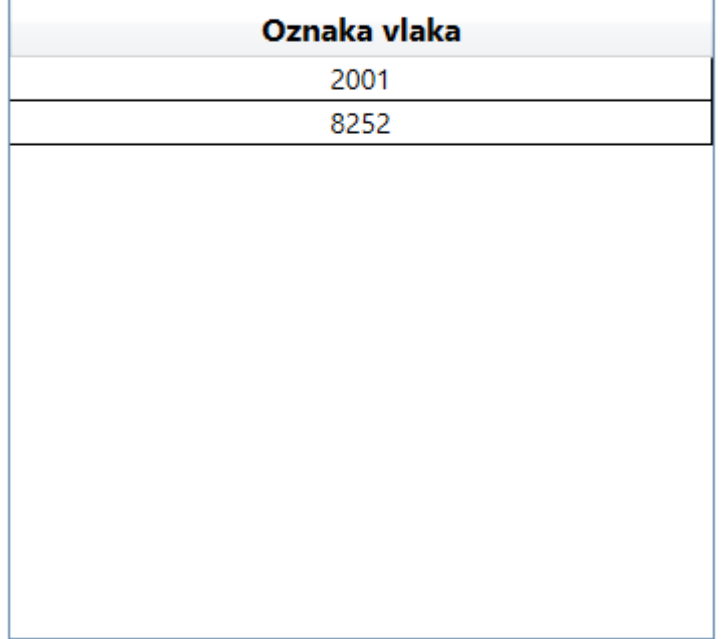

# Redoslijed vlakova

*Slika 12. Redoslijed vlakova za prvi primjer*

<span id="page-26-0"></span> Kao što je vidljivo prednost je dobio vlak 2001 koji bi i inače po rangu vlaka imao prioritet kod postavljanja puta vožnje.

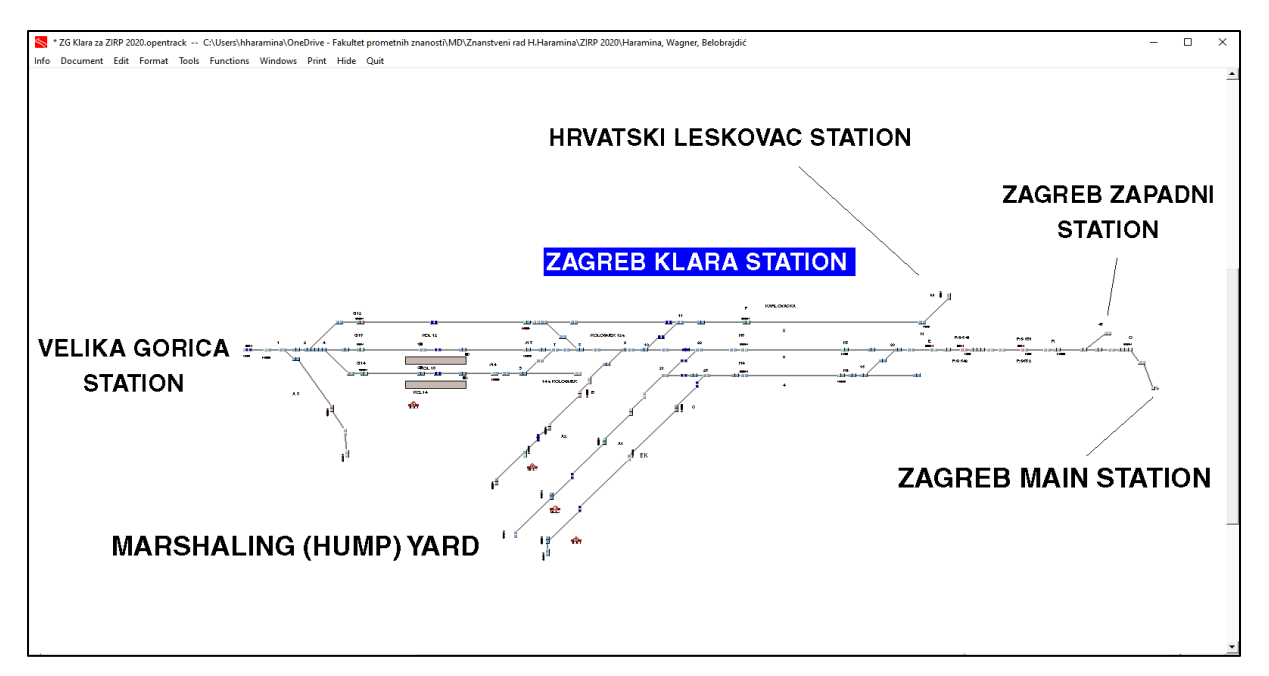

*Slika 13. Kolodvor Zagreb Klara u programu OpenTrack*

<span id="page-27-1"></span>Izvor: Haramina H., Wagner A., Belobrajdić I.:A New Model an Expert System for Train Priority Assigning in Railway Traffic Control Process

### <span id="page-27-0"></span>4.2. Drugi primjer analize novog programa

 Za drugi primjer je uzet kolodvor Beli Manastir (slika 21) te putnički i brzi teretni vlak. Putnički vlak oznake 2056 putuje iz smjera Osijeka prema Mađarskoj granici te je taj vlak dio međunarodnog prometa za što dobiva dodatnih 15 bodova a za njegov rang dobiva 90 bodova. Vlak kasni 20 minuta i on zbog toga kašnjenja gubi 11 bodova, te je popunjenost njegovog kapaciteta 45% i on za to dobiva 5 bodova. Njegovo predviđeno vrijeme razrješenja puta vožnje iznosi 2 minute i iz razloga što mu treba manje vremena da se razriješi put vožnje dobiva 2 dodatna boda. Svi ti podaci su vidljivi na slici 18.

#### Novi vlak

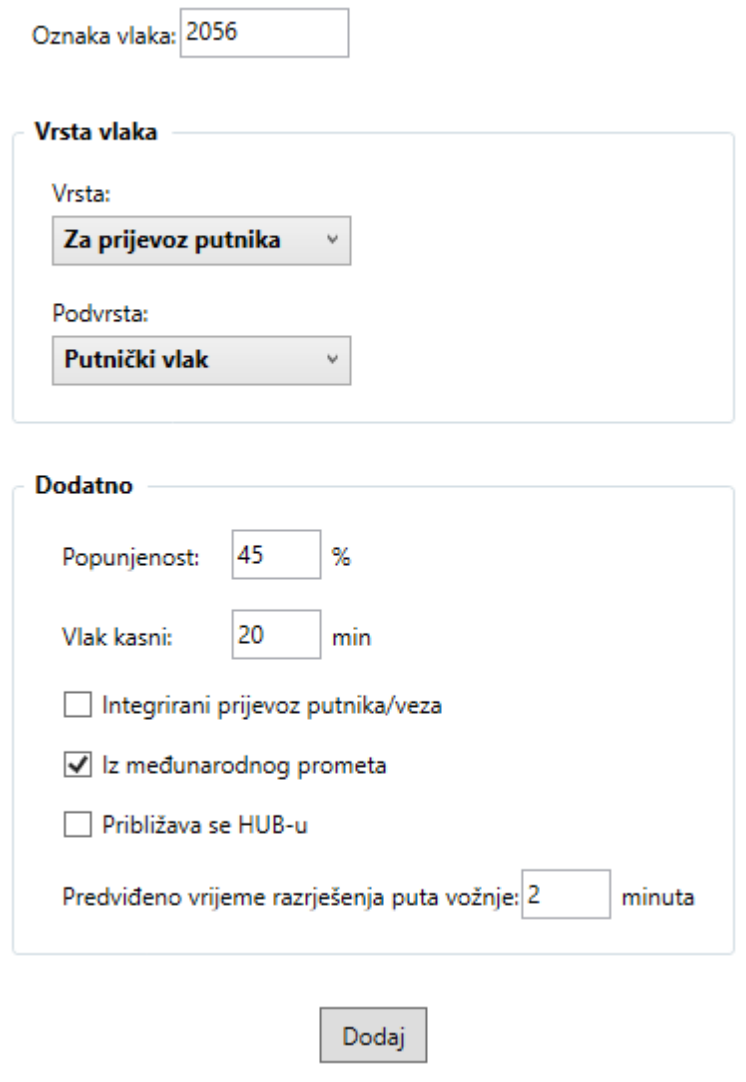

×

*Slika 14. Unošenje podataka za vlak 2056*

<span id="page-28-0"></span> Brzi teretni vlak (70 bodova) oznake 45652, putuje iz smjera Mađarske granice prema Osijeku. Vlak je prijevozi robu ukupne težine 2782 tone i za to dobiva dodatnih 50 bodova, te vlak ne kasni. Vlak se ne treba zaustavljati u kolodvoru nego on tranzitira kroz njega te zbog toga dobiva dodatna 3 boda, te je on dio međunarodnog prometa te za to dobiva dodatnih 15 bodova. Vlak putuje prema Osijeku koji je veliki kolodvor te iz toga razloga dobiva dodatnih 25 bodova. Predviđeno vrijeme za razrješenja puta vožnje iznosi 6 minuta. Svi ti podaci su vidljivi na slici 19.

Novi vlak

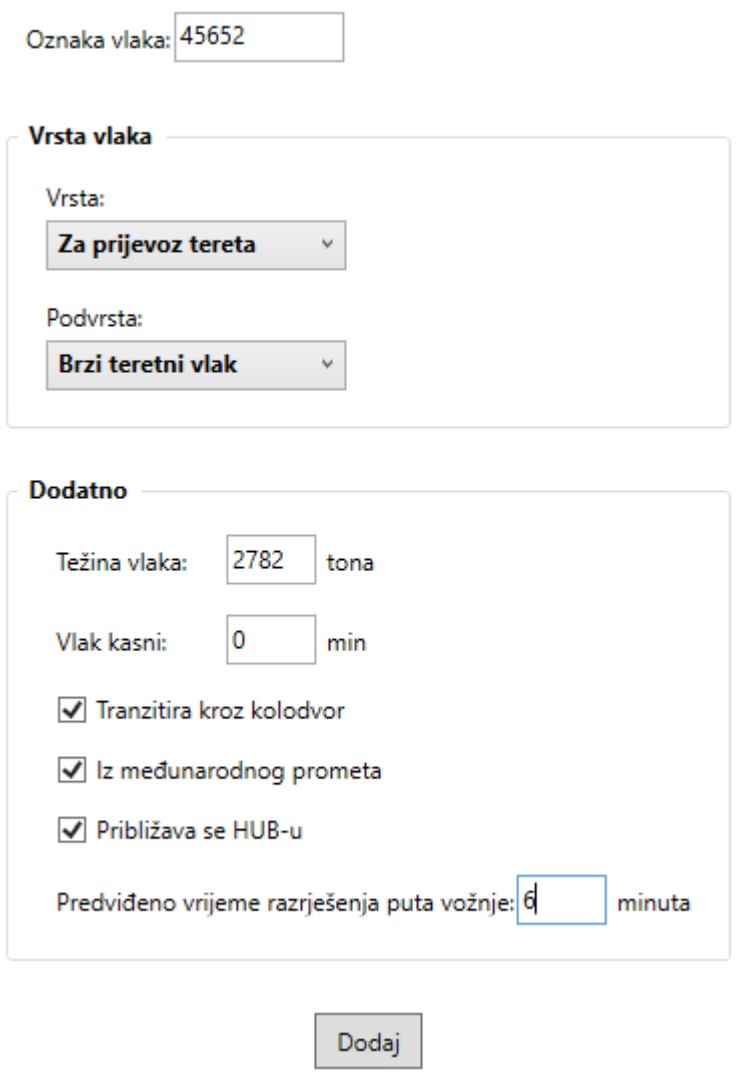

*Slika 15. Unošenje podataka za vlak 45652*

<span id="page-29-0"></span> Brzi teretni vlak na kraju je sakupio 163 bodova, a putnički vlak 2056 je skupio 101 bod. Kada usporedimo ta dva broja vidljivo je da je brzi teretni vlak sakupio više bodova te on ima prednost (slika 20.).

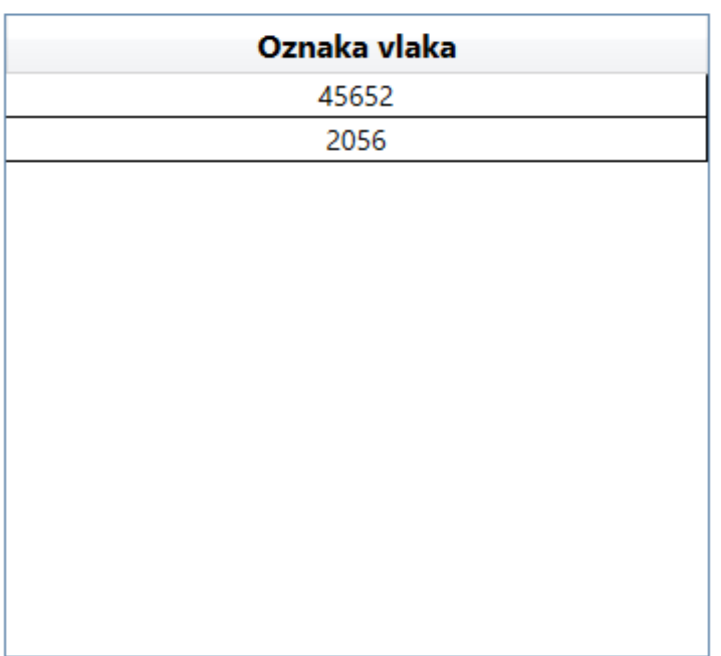

## Redoslijed vlakova

*Slika 16. Redoslijed vlakova za drugi primjer*

<span id="page-30-0"></span> Kao što je vidljivo prednost je dobio brzi teretni vlak 45652, što inače nije normalno da teretni vlak dobije prednost ispred putničkog. Ovakvu odluku dispečer možda ne bi donio jer možda ne bi uzeo u obzir sve ulazne parametre koje ima opisani algoritam.

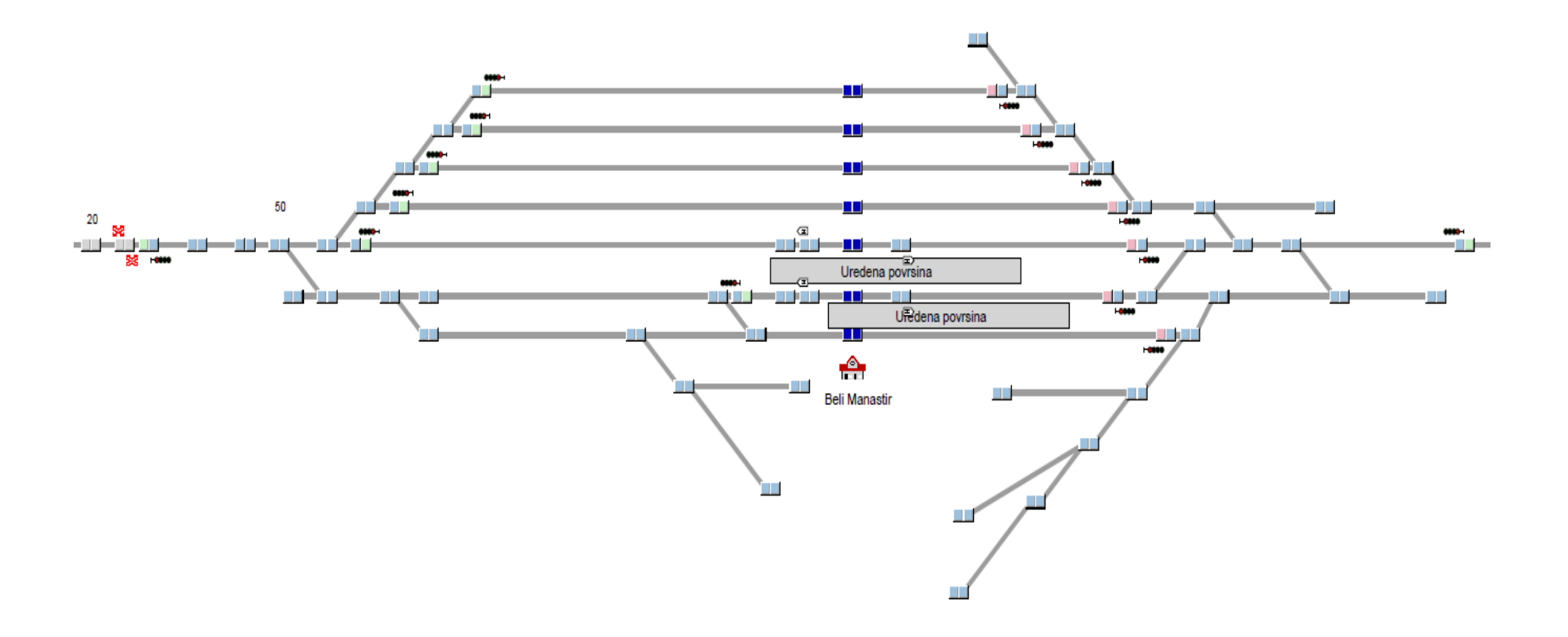

<span id="page-31-0"></span>*Slika 17.Kolodvor Beli Manastir a u programu OpenTrack*

## <span id="page-32-0"></span>4.3. Treći primjer analize novog programa

 Za treći primjer je uzet kolodvor Zagreb Klara (slika 17), te dva teretna vlaka. Prvi je dionički teretni vlak (55 bodova), oznake 53123, koji putuje iz smjera Velika Gorica prema kolodvoru Zagreb Ranžirni. Vlak teži 1943 tone te kasni 2 minute. Vlak samo tranzitira kroz ovaj kolodvor, te predviđeno vrijeme za razrješenja puta vožnje iznosi 2 minute. Svi navedeni podaci vidljivi su u prikazu iz programa na slici 22.

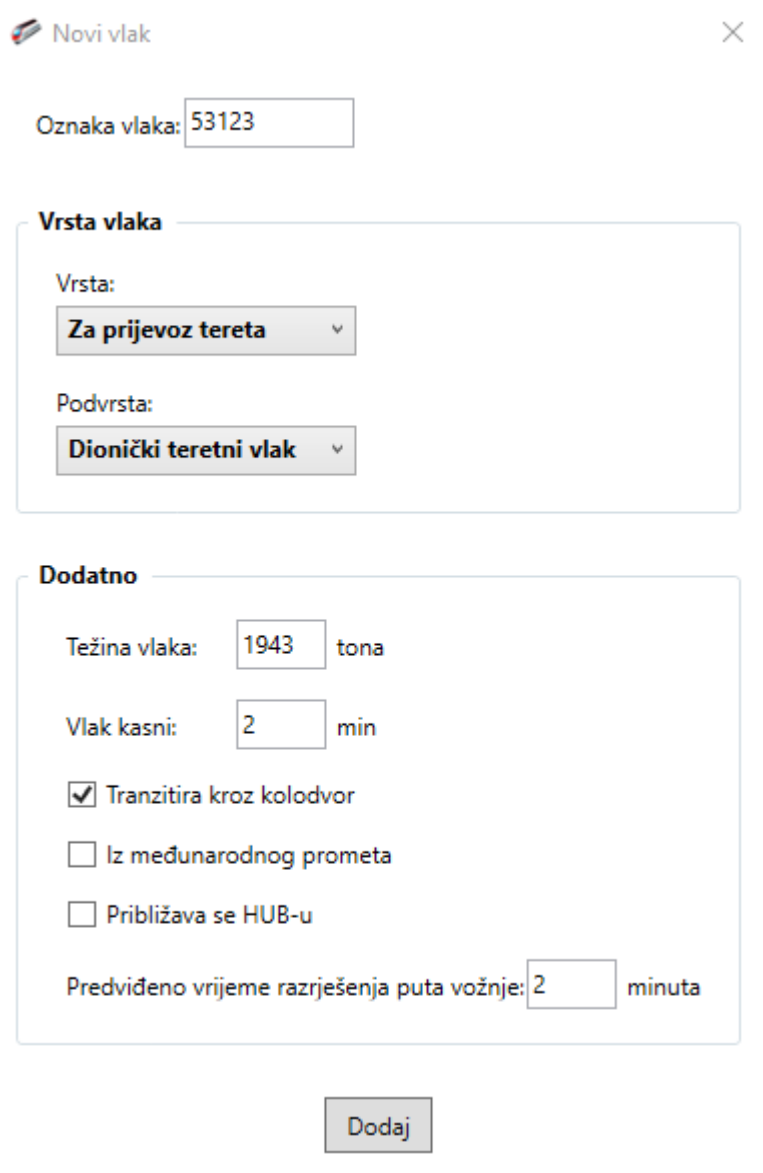

*Slika 18. Unošenje podataka za vlak 53123*

<span id="page-32-1"></span> Brzi teretni vlak (70 bodova), oznake 51252, putuje iz smjera velika gorica prema ranžirnom kolodvoru. Vlak teži 2320 tona, te kasni 4 minute. On također tranzitira kroz kolodvor, te predviđeno vrijeme za razrješenja puta vožnje iznosi 7 minuta. Svi ti podaci su vidljivi na slici 23.

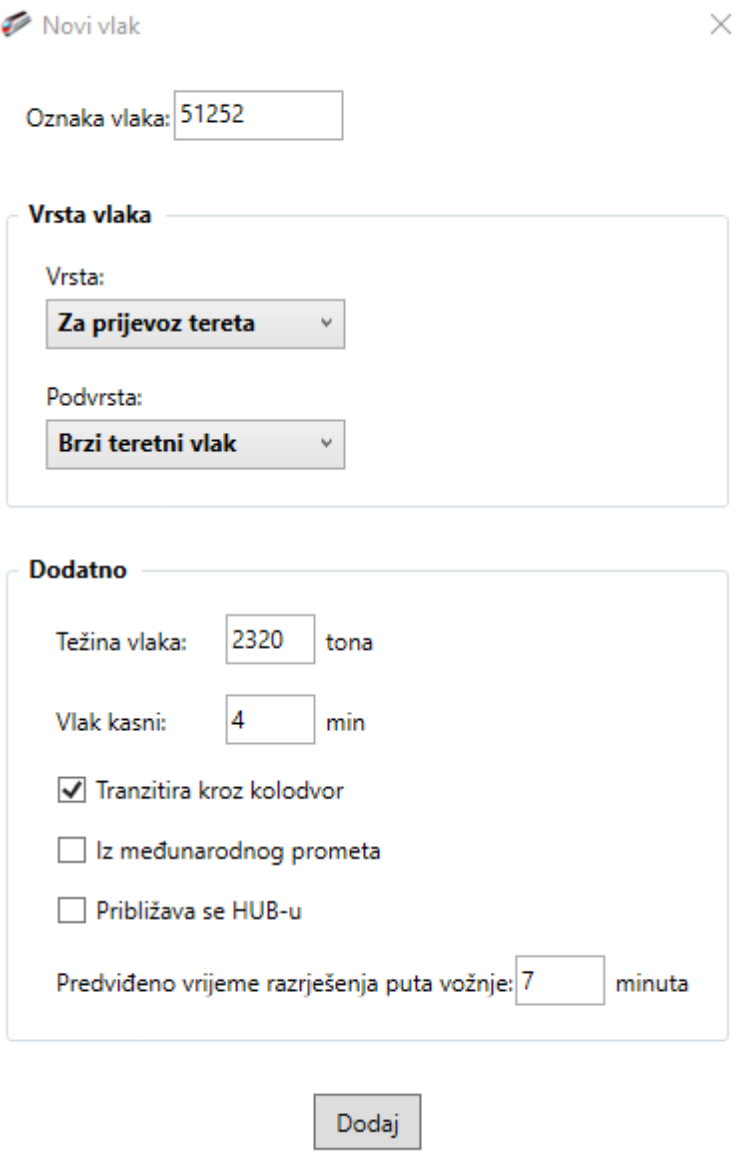

*Slika 19. Unošenje podataka za vlak 51252*

<span id="page-33-0"></span> Veći zbroj bodova je sakupio vlak 51252, što mu daje prioritet kod postavljanja puta vožnje. Rezultat je vidljiv na slici 24.

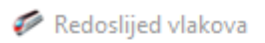

# Redoslijed vlakova

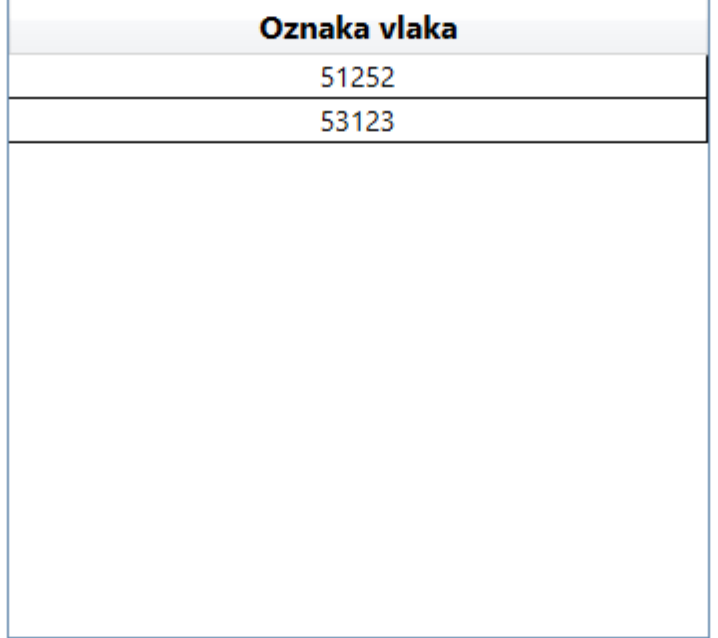

<span id="page-34-0"></span>*Slika 20. Redoslijed vlakova za treći primjer*

## <span id="page-35-0"></span>5. ZAKLJUČAK

U ovom radu su definirani ulazni parametri za algoritam za dodjeljivanje prioriteta Vlakovima, te je opisana aplikacija koja je napravljena na bazi tog algoritma. Program je izrađen u programskom jeziku C#. Ovaj algoritam je napravljen da bi olakšao posao dispečeru te ubrzao njegov rad

 U radu je prikazan novi model koji se do sada još nikada nije bio korišten. Aplikacija je jednostavnog izgleda i lagano se njome upravlja. Iako se za testiranje testiranja aplikacije u okviru ovog rada podaci unose ručno, primjena ove aplikacije u praksi podrazumijeva automatsko prikupljanje i obradu podataka.

 Analizom rezultata provedenih testiranja vidljivo je da ovaj algoritam daje zadovoljavajuće rezultate.

# <span id="page-36-0"></span>6. LITERATURA

[1] Nikola Stojadinović, Branislav Bošković: Train path allocation on congested railway infrastructure – is a service priority criteria limiting development od competition? 2016: 209-212

[2] Savez za željeznicu. Preuzeto sa: <https://szz.hr/projekti/ipp> [pristupljeno: svibanj 2020.]

[3] <https://www.talentlyft.com/hr/resources/programski-jezik-c-c-sharp-tehnoloski-rijecnik> [pristupljeno svibanj 2020.]

[4] RailNetEurope, Overview of priority rules in operation, RNE Operation & After-sales WG, 4th December 2019.

[5] Microsoft (WPF). Preuzeto sa: [https://docs.microsoft.com/en](https://docs.microsoft.com/en-us/visualstudio/designers/getting-started-with-wpf?view=vs-2019)[us/visualstudio/designers/getting-started-with-wpf?view=vs-2019](https://docs.microsoft.com/en-us/visualstudio/designers/getting-started-with-wpf?view=vs-2019) [pristupljeno: svibanj 2020.]

## <span id="page-37-0"></span>POPIS SLIKA

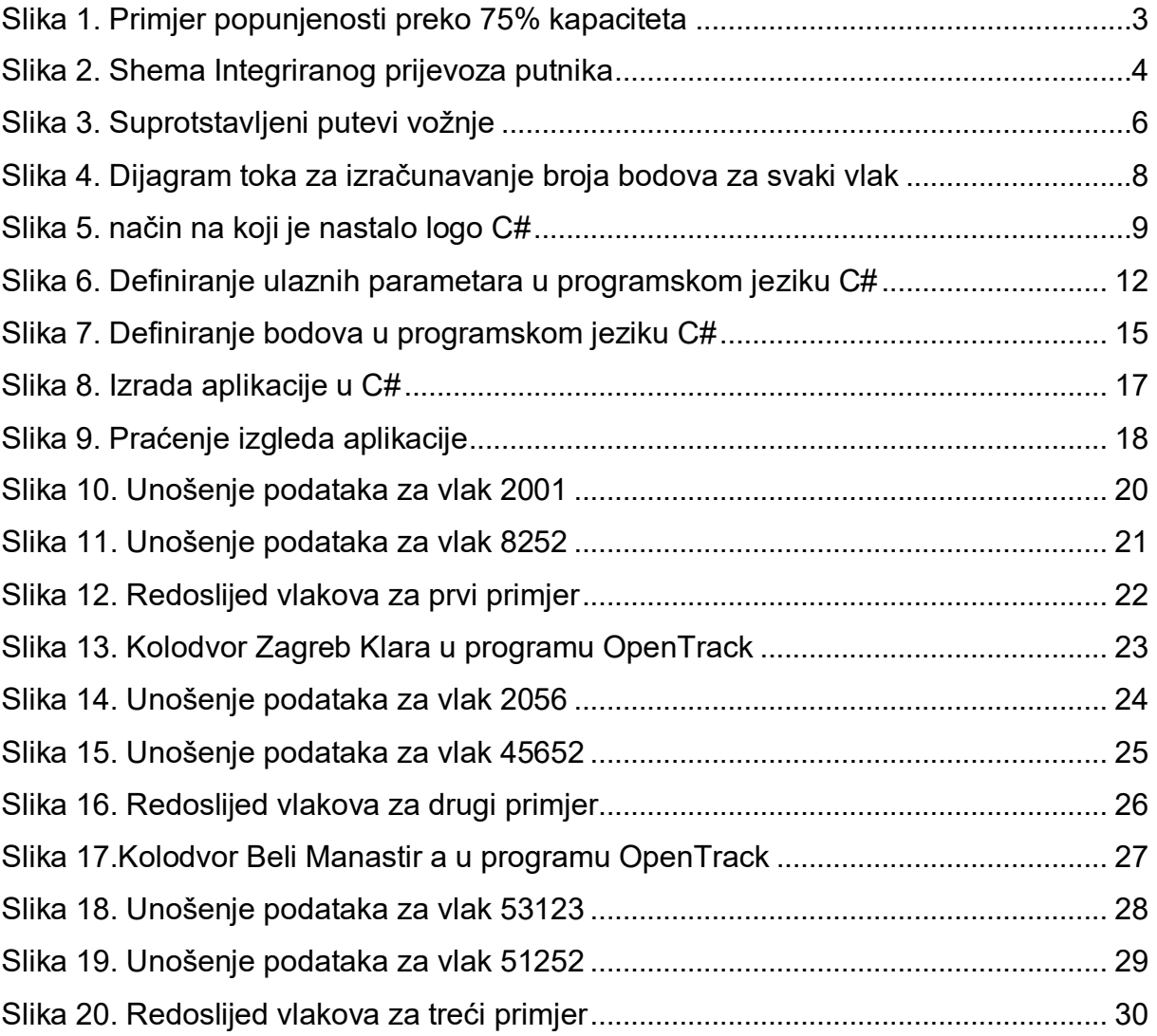

## <span id="page-38-0"></span>POPIS TABLICA

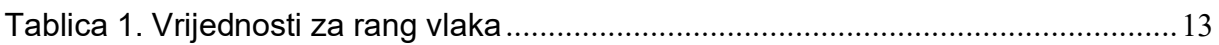

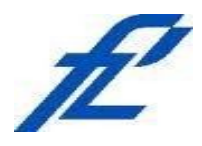

Sveučilište u Zagrebu Fakultet prometnih znanosti 10000 Zagreb Vukelićeva 4

#### **IZJAVA O AKADEMSKOJ ČESTITOSTI I SUGLASNOST**

Izjavljujem i svojim potpisom potvrđujem kako je ovaj diplomski rad isključivo rezultat mog vlastitog rada koji se temelji na mojim istraživanjima i oslanja se na objavljenu literaturu što pokazuju korištene bilješke i bibliografija. Izjavljujem kako nijedan dio rada nije napisan na nedozvoljen način, niti je prepisan iz necitiranog rada, te nijedan dio rada ne krši bilo čija autorska prava. Izjavljujem također, kako nijedan dio rada nije iskorišten za bilo koji drugi rad u bilo kojoj drugoj visokoškolskoj, znanstvenoj ili obrazovnoj ustanovi. Svojim potpisom potvrđujem i dajem suglasnost za javnu objavu diplomskog rada pod naslovom **Definiranje parametara algoritma za dodjeljivanje prioriteta vlakovima u postupku automatskog postavljanja putova vožnje** na internetskim stranicama i repozitoriju Fakulteta prometnih znanosti, Digitalnom akademskom

repozitoriju (DAR) pri Nacionalnoj i sveučilišnoj knjižnici u Zagrebu.

Student/ica:

U Zagrebu, 5/30/2020

*(potpis)*